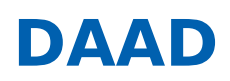

« ERGEBNISLISTE [\[?S=1&AKTIONSFELD%5B%5D=9&HERKUNFT%5B%5D=18\]](https://www2.daad.de/hochschulen/ausschreibungen/projekte/de/11342-foerderprogramme-finden?s=1&aktionsfeld%255B%255D=9&herkunft%255B%255D=18)

« NEUE SUCHE [\[/HOCHSCHULEN/AUSSCHREIBUNGEN/PROJEKTE/DE/11342-FOERDERPROGRAMME-FINDEN\]](https://www2.daad.de/hochschulen/ausschreibungen/projekte/de/11342-foerderprogramme-finden)

# ISAP - Internationale Studien- und Ausbildungspartnerschaften

#### **Hinweis:**

Aufgrund des Angriffs Russlands auf die Ukraine hat der DAAD alle institutionellen Formen der Zusammenarbeit mit Partnern in der Russischen Föderation sowie Belarus bis auf Weiteres eingestellt. Vor diesem Hintergrund sind keine Anträge auf Projektförderung mit **Partnerinstitutionen in der Russischen Föderation und Belarus möglich.**

\_\_

\_\_

\_\_

\_\_

**14.06.2023: Ausschreibungstermin 16.10.2023: Antragsschluss**

#### **KURZPROFIL**

#### **Ziel des Programms**

Ziel des Programms ist der Aufbau dauerhafter Kooperationen zwischen ausländischen und deutschen Hochschulen durch beidseitigen Studierenden- und Lehrendenaustausch und dadurch der Auf- und Ausbau sowie die Etablierung von internationalen Strukturen an der deutschen Hochschule.

# **Was wird gefördert?**

Gefördert werden die Mobilität und der Aufenthalt von Studierenden und Lehrenden, Betreuungsmaßnahmen, Arbeitstreffen, Vorbereitungskurse in Deutschland sowie Alumnimaßnahmen.

#### **Wer wird gefördert?**

Bachelorstudierende, Masterstudierende, Wissenschaftlerinnen und Wissenschaftler, Professorinnen und Professoren

#### **Wer kann einen Antrag stellen?**

Antragsberechtigt sind staatliche und staatlich anerkannte deutsche Hochschulen aller Fachrichtungen mit Sitz in Deutschland. Nicht antragsberechtigt sind:

Hochschulpartnerschaften mit Erasmus-Programmländern (hier haben die EU-Mobilitätsprogramme ähnliche Zielsetzungen) Projekte mit Doppelabschlüssen (Diese werden ausschließlich über das DAAD-Programm "Integrierte internationale Studiengänge mit Doppelabschluss" gefördert – Doppelabschluss [https://www.daad.de/de/infos-services-fuer-hochschulen/weiterfuehrende[infos-zu-daad-foerderprogrammen/integrierte-internationale-studiengaenge-mit-doppelabschluss/\]](https://www.daad.de/de/infos-services-fuer-hochschulen/weiterfuehrende-infos-zu-daad-foerderprogrammen/integrierte-internationale-studiengaenge-mit-doppelabschluss/)

### **WEITERE INFORMATIONEN**

Den aktuellen **Förderrahmen** finden Sie unter **Downloads (s.u.)**. Darüber hinausgehende Informationen finden Sie unter www.daad.de/isap [\[https://www.daad.de/isap\]](https://www.daad.de/isap).

#### **Informationen zur Antragstellung**

Kann der Antrag auf Projektförderung aufgrund von **technischen Störungen** oder **höherer Gewalt nicht fristgerecht** eingereicht werden, kann eine **Verlängerung der Antragsfrist per E-Mail** beim DAAD **bis Antragsschluss** beantragt werden. Die technische Störung bzw. die höhere Gewalt sind hier konkret zu beschreiben und zu dokumentieren (z.B. Screenshot).

**Ansprechpartner:**

DAAD-Deutscher Akademischer Austauschdienst Referat Internationalisierung in der Lehre/P41

Ursula Hardenbicker (Referatsleitung)

Lara Ensenbach (Referentin/Teamleitung) Tel.: 0228/882-457 E-Mail: ensenbach@daad.de [\[mailto:ensenbach@daad.de\]](mailto:ensenbach@daad.de)

# **Kontakte: (Aufteilung nach deutschem Hochschulstandort)**

Für die Hochschulstandorte A-B Hannelore Labitoria Tel.: +49 228 882-244 E-Mail: labitoria@daad.de [\[mailto:labitoria@daad.de\]](mailto:labitoria@daad.de)

Für die Hochschulstandorte C-J Michael Stammen Tel.: +49 228 882-279 E-Mail: stammen@daad.de [\[mailto:stammen@daad.de\]](mailto:stammen@daad.de)

Für die Hochschulstandorte K-Z Gergana Pancheva Tel.: +49 228 882-452 E-Mail: pancheva@daad.de [\[mailto:pancheva@daad.de\]](mailto:pancheva@daad.de)

## **Gefördert durch:**

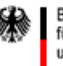

Bundesministerium für Bildung und Forschung

## **Downloads**

- Förderrahmen [\[//www2.daad.de/downloads/foerderprogramm/file.php?id=8050\]](https://www2.daad.de/downloads/foerderprogramm/file.php?id=8050)
- Förderrahmen (englisch) [\[//www2.daad.de/downloads/foerderprogramm/file.php?id=8051\]](https://www2.daad.de/downloads/foerderprogramm/file.php?id=8051)
- Anlage 1: Übersicht Fördersätze der Studierenden der deutschen Hochschule [\[//www2.daad.de/downloads/foerderprogramm/file.php?id=7893\]](https://www2.daad.de/downloads/foerderprogramm/file.php?id=7893)
- Anlage 2: Fördersätze für Studierende aus DAC-Ländern [\[//www2.daad.de/downloads/foerderprogramm/file.php?id=7894\]](https://www2.daad.de/downloads/foerderprogramm/file.php?id=7894)
- Anlage 3: Liste der DAC-Länder [\[//www2.daad.de/downloads/foerderprogramm/file.php?id=7895\]](https://www2.daad.de/downloads/foerderprogramm/file.php?id=7895)
- Projektbeschreibung [\[//www2.daad.de/downloads/foerderprogramm/file.php?id=7977\]](https://www2.daad.de/downloads/foerderprogramm/file.php?id=7977)
- Befürwortung Hochschulleitung [\[//www2.daad.de/downloads/foerderprogramm/file.php?id=7979\]](https://www2.daad.de/downloads/foerderprogramm/file.php?id=7979)
- **Informationen zur Mobilität mit Behinderung oder chronischer Erkrankung** [\[//www2.daad.de/downloads/foerderprogramm/file.php?id=7898\]](https://www2.daad.de/downloads/foerderprogramm/file.php?id=7898)
- Hinweise geförderte Personen Stipendienvergabe [\[//www2.daad.de/downloads/foerderprogramm/file.php?id=7899\]](https://www2.daad.de/downloads/foerderprogramm/file.php?id=7899)
- Anleitung zum Erstellen des Finanzierungsplans [\[//www2.daad.de/downloads/foerderprogramm/file.php?id=7900\]](https://www2.daad.de/downloads/foerderprogramm/file.php?id=7900)
- FAQ zur Ausschreibung und Antragstellung [\[//www2.daad.de/downloads/foerderprogramm/file.php?id=7976\]](https://www2.daad.de/downloads/foerderprogramm/file.php?id=7976)
- Checkliste zur Antragsstellung [\[//www2.daad.de/downloads/foerderprogramm/file.php?id=7978\]](https://www2.daad.de/downloads/foerderprogramm/file.php?id=7978)